, tushu007.com

## $< >>$

<<ASP.NET >>

- 13 ISBN 9787302287537
- 10 ISBN 7302287538

出版时间:2012-9

页数:781

PDF

更多资源请访问:http://www.tushu007.com

, tushu007.com

## $<<$ ASP.NET  $>>$

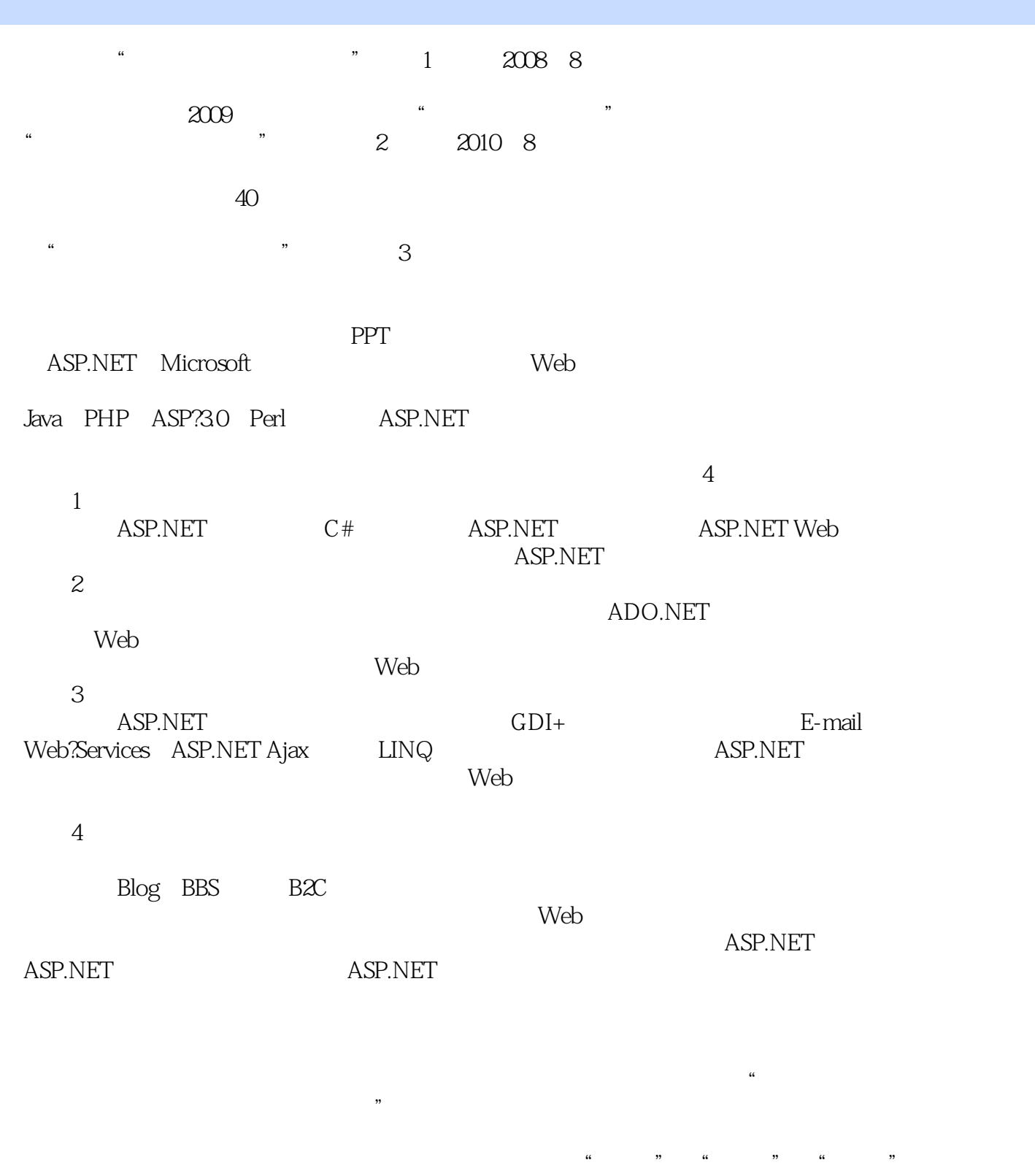

 $\alpha$ 

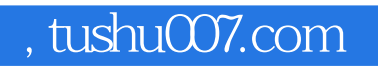

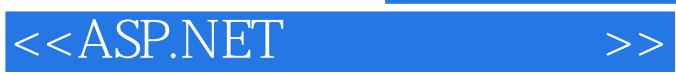

 $\mu$  $QQ \hspace{1cm} 10$  $ASP.NET$ 

 $\frac{a}{\sqrt{2}}$ 

 $<<$ ASP.NET  $>>$ 

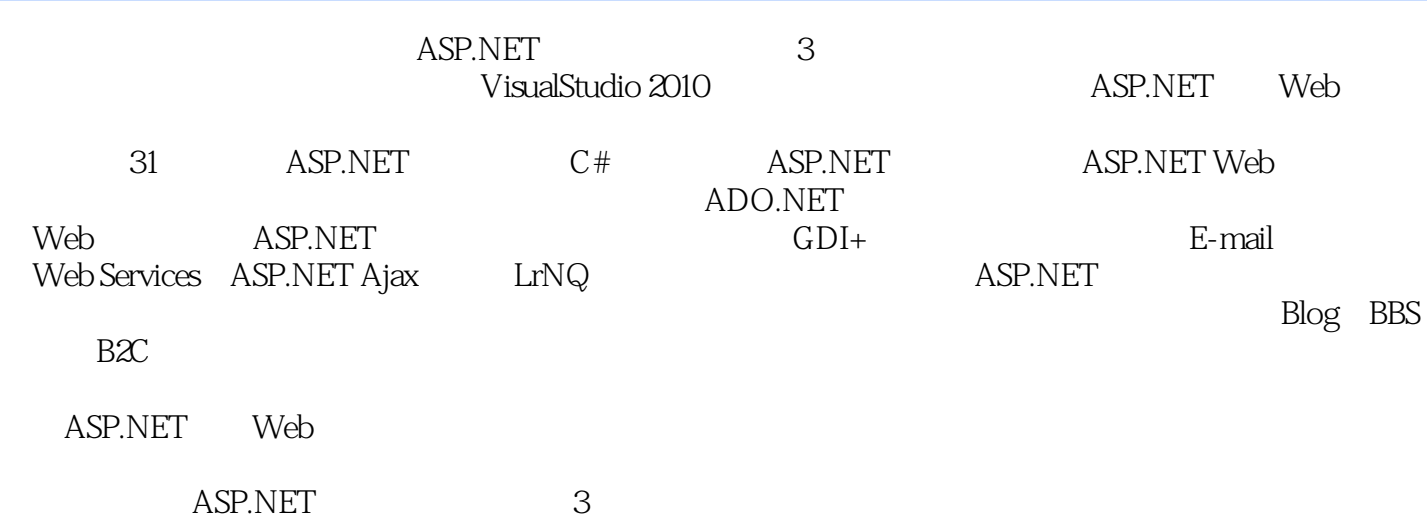

<<ASP.NET

1 1 ASP.NET 1.1 ASP.NET 1.1.1 ASP.NET 1.1.2 ASP.NET 1.1.3 .NET Framework 1.1.4 ASP.NET 1.1.5 ASP.NET 1.2 ASP.NET 1.2.1 IIS 1.2.2 IIS 1.2.3 Visual Studio 2010 1.2.4 Visual Studio 2010 1.3 ASP.NET 1.3 1 ASP.NET 1.32 1.33 ASP. 1.34 1.3.5 HTML 1.36 ASP.NET 1.3.7 1.3.8 1.4  $ASP.NET$  1.4.1  $ASP.NET$  1.4.2 Web 1.4.3 ASP.NET 1.4.4 Web.config 1.4.5 1.4.6 IIS 1.5 Visual Studio 2010 1.5.1 Help Library 1.5.2 Help Library 2 C# 1 22 2.1  $21.1$  2.1.2  $21.3$  2.2.1 2.2.2 2.3  $231$   $232$   $24$   $241$   $242$  $243$  2.4.4  $245$  2.46  $2.4.7$  2.5  $2.5$   $2.51$   $2.5.2$   $2.5.3$  $254$  2.5.5  $256$  2.5.7 2.5.8  $2.59$   $2.6$   $2.61$   $2.62$   $2.63$   $2.7$   $2.7.1$ 2.7.2 2.7.3 3 ASP.NET 1 14 3.1 Response 3.1.1 Response 3.1.2 Response 3.1.2 Response 3.1.3 3.1.4  $\overline{31.5}$  3.2 Request  $3.21$  Request  $3.22$  Request 3.2.3 3.2.4 3.2.4 3.3 application 3.3 application 3.3 Application 3.3.2 Application 3.3.5 3.4 Session 3.3.3 Application 3.3.4 Session 3.3.4 extending 3.3.5 and 3.4.4 Session 3.4  $2$  Session 3.4  $2$  Session 3.4  $2$  Session 3.4  $2$  Session 3.4  $2$  Session 3.4  $2$  Session 3.4  $2$  Session 3. 3.4 Session 3.4.1 Session 3.4.2 Session 3.4.3 Session 3.5 Cookie 3.51 Cookie 3.5.2 Cookie 3.5.3 Cookie 36.5 architecture 3.6.1 Server 3.6.1 Server 3.6.2 Server 3.6.3 Server.Execute Server.Transfer 3.6.4 Server.MapPath 3.6.5 Server.UrlEncode 3.6.6 Server.UrlEncode Server.UrlDecode 3.7 4 ASP.NET Web 1<br>4.1 Aspect 4.1 And 4.1.2 TextBox 4.2 4.2 1 Button 4.2.2 48 4.1 4.1.1 Label 4.1.2 TextBox 4.2 4.2.1 Button 4.2.2 LinkButton 4.2.3 ImageButton 4.2.4 HyperLink 4.3 4.3.1 ListBox 4.3.2 DropDownList 4.3.3 RadioButton 4.3.4 CheckBox 4.4 4.1 Image 4.4.2 ImageMap 4.5 Panel 4.5.1 Panel 4.5.2 Panel 4.6 FileUpload 4.6.1 FileUpload ...... 2 5 6 7 8 9 ADO.NET 10 11 12 Web 3 13 ASP.NET 14 15 GDI+ 16 17 E-mail 18 WebServices 19 ASP.NETAjax 20 LINQ 问技术 第21章安全策略 第22章ASP.NET网站发布 第4篇 项目实战 第23章注册及登录验证模块设计 第24  $25$  26 $26$   $27$   $28$   $28$ Blog 30 BBS 31 B2C

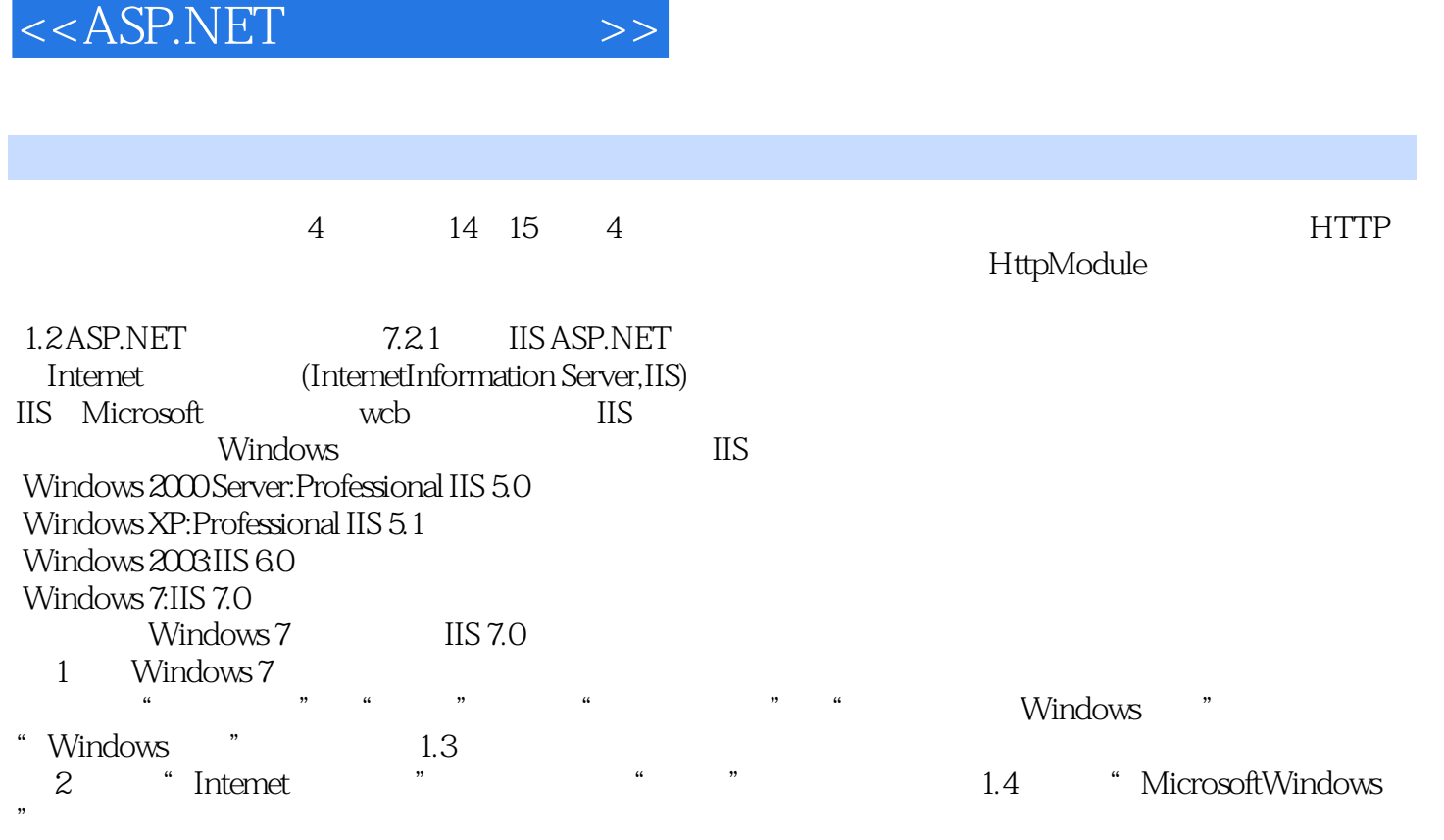

, tushu007.com

Microsoft Windows "Windows "

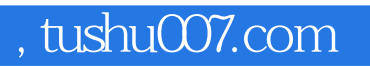

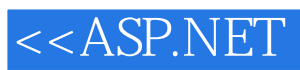

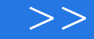

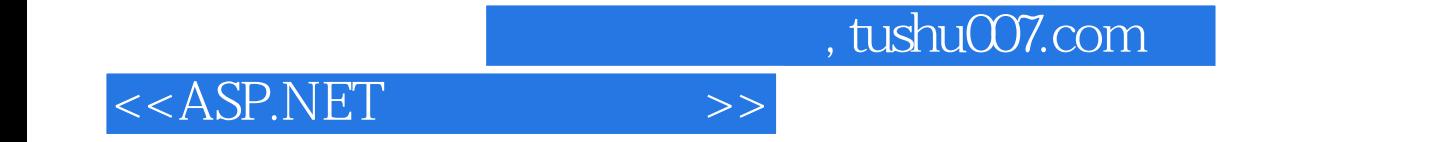

本站所提供下载的PDF图书仅提供预览和简介,请支持正版图书。

更多资源请访问:http://www.tushu007.com